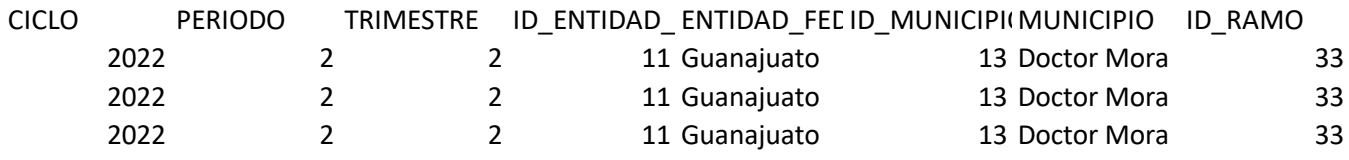

DESC\_RAMO MODALIDAD\_DESC\_PP DESC\_NIVEL ID\_INDICADO DESC\_INDICA DEFINICION\_IMETODO\_CAI Aportaciones 1004 FAIS Municipa Actividad 169354 Porcentaje de Permite cono (Sumatoria de Aportaciones 1004 FAIS Municipa Actividad 169772 Porcentaje de Permite cono (Sumatoria de Aportaciones 1004 FAIS Municipa Actividad 170586 Porcentaje de Permite cono (Sumatoria de

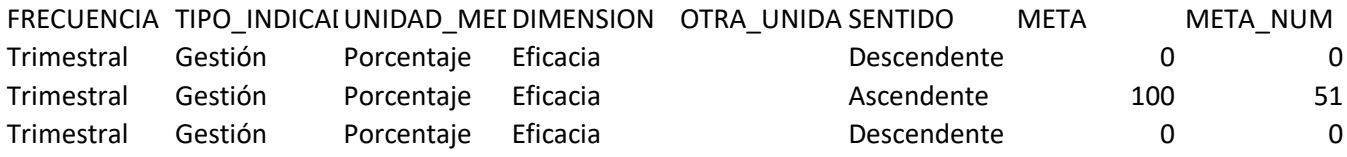

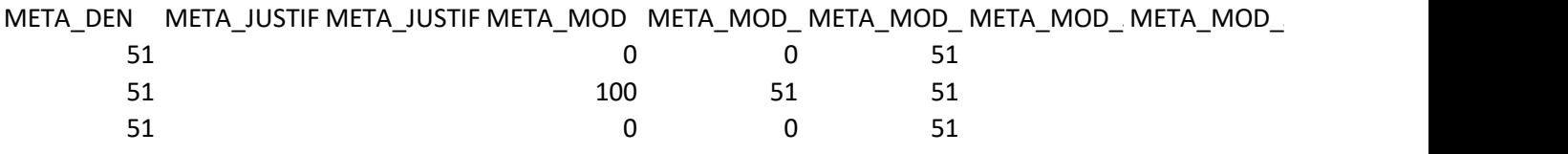

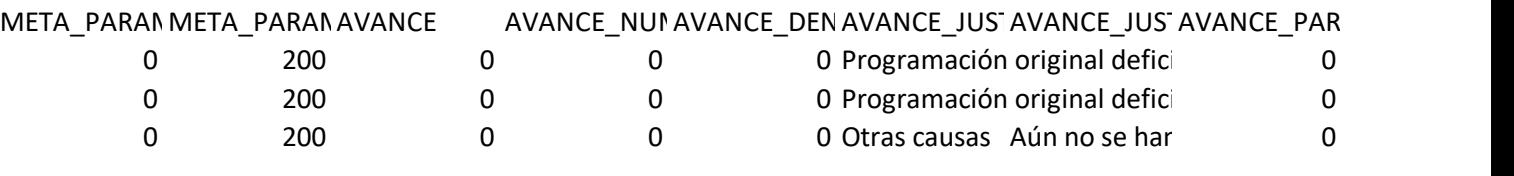

## AVANCE\_PAR FLUJO USUARIO OBSERVACIONES\_REVISOR

200 Validado guanajuatogu {obs1: {observación:La justificación debe enunciar el motivo por el cual 200 Validado guanajuatogu {obs1: {observación:La justificación debe indicar el motivo por el que n 200 Validado guanajuatogu {obs1: {observación:REVISAR, trimestre:2, usuario:edithalvaradomar, fo I no se han registrado proyectos en la MIDS, trimestre: 2, usuario: edithalvaradoma, fecha: 2022-07-18 14:23:12.0}, o se registraron proyectos en la MIDS, trimestre: 2, usuario: edithalvaradoma, fecha: 2022-07-18 14:24:32.0}, obs2: echa:2022-07-22 14:44:17.0}}

obs2: {observación:REVISAR, trimestre:2, usuario:edithalvaradomar, fecha:2022-07-22 14:44:17.0}} {observación:REVISAR, trimestre:2, usuario:edithalvaradomar, fecha:2022-07-22 14:44:17.0}}